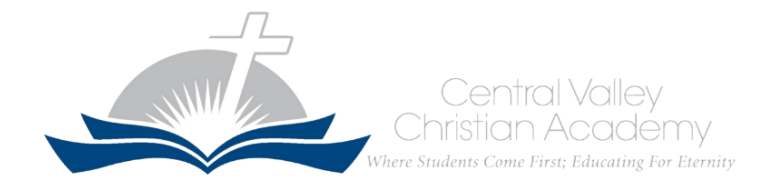

# **ENROLLMENT FOR NEW STUDENTS (for students who have applied and been accepted)**

- 1. Click the link emailed to you to access the [Family Portal.](https://cn-ca.client.renweb.com/pwr/) **You will need to create a new login and password.** *This will be your permanent account login with CVCA.*
- 2. Select [Create New Family Portal Account](https://cn-ca.client.renweb.com/pwr/create-account.cfm?DistrictCode=CN-CA) and follow the directions.
- 3. Check your email and click the verification link to finish creating your account.
- 4. Return to the [Family Portal](https://cn-ca.client.renweb.com/pwr/) and log-in using your new username and password along with the district code **CN-CA.**
- 5. Once logged in, choose "Enrollment / Reenrollment" on the left hand side.
- 6. Choose "Click Here to open Enrollment" and select your student from the list.
- 7. Complete the enrollment paperwork and hit "Submit" when completed.
- 8. You will be contacted to submit additional documentation (see below).

## **RE-ENROLLMENT FOR RETURNING STUDENTS or ENROLLMENT FOR FAMILIES WITH EXISTING PARENT PORTAL ACCOUNTS**

- 1. Log in to your existing [Family](https://cn-ca.client.renweb.com/pwr/) Portal account using your information and the district code **CN-CA**.
- 2. Once logged in, choose "Enrollment / Re-Enrollment" on the left hand side.
- 3. Choose "Click Here to open Enrollment" and select your student from the list.
- 4. Complete the enrollment paperwork and hit "Submit" when completed.

### **BESIDES THE ENROLLMENT / REENROLLMENT PACKET, THE FOLLOWING DOCUMENTATION IS REQUIRED (BOLDED ITEMS HAVE TO BE IN PLACE BEFORE A STUDENT MAY ATTEND CLASS):**

- 1. **Registration Fee**
- 2. **Birth Certificate**
- 3. **Immunization Record -** *for more info, see [www.shotsforschool.org/k-12](http://www.shotsforschool.org/k-12)*
- 4. Authorization of release of records from previous school
- 5. Physical (for new students,  $7<sup>th</sup>$  graders, and 9<sup>th</sup> graders)
- 6. TB Test within the last 4 years or a physician's documentation of "no risk factors"
- 7. For students who will have a vehicle on campus, a copy of their driver's license and evidence of insurance

## **REGISTRATION FORMS**

[www.cvcaonline.net/forms](http://www.cvcaonline.net/forms)

## **UNIFORMS ARE AVAILABLE THROUGH LANDS END AND FRENCH TOAST**

[www.cvcaonline.net/uniforms](http://www.cvcaonline.net/uniforms)